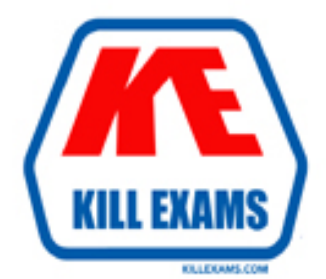

# **QUESTIONS & ANSWERS** Kill your exam at first Attempt

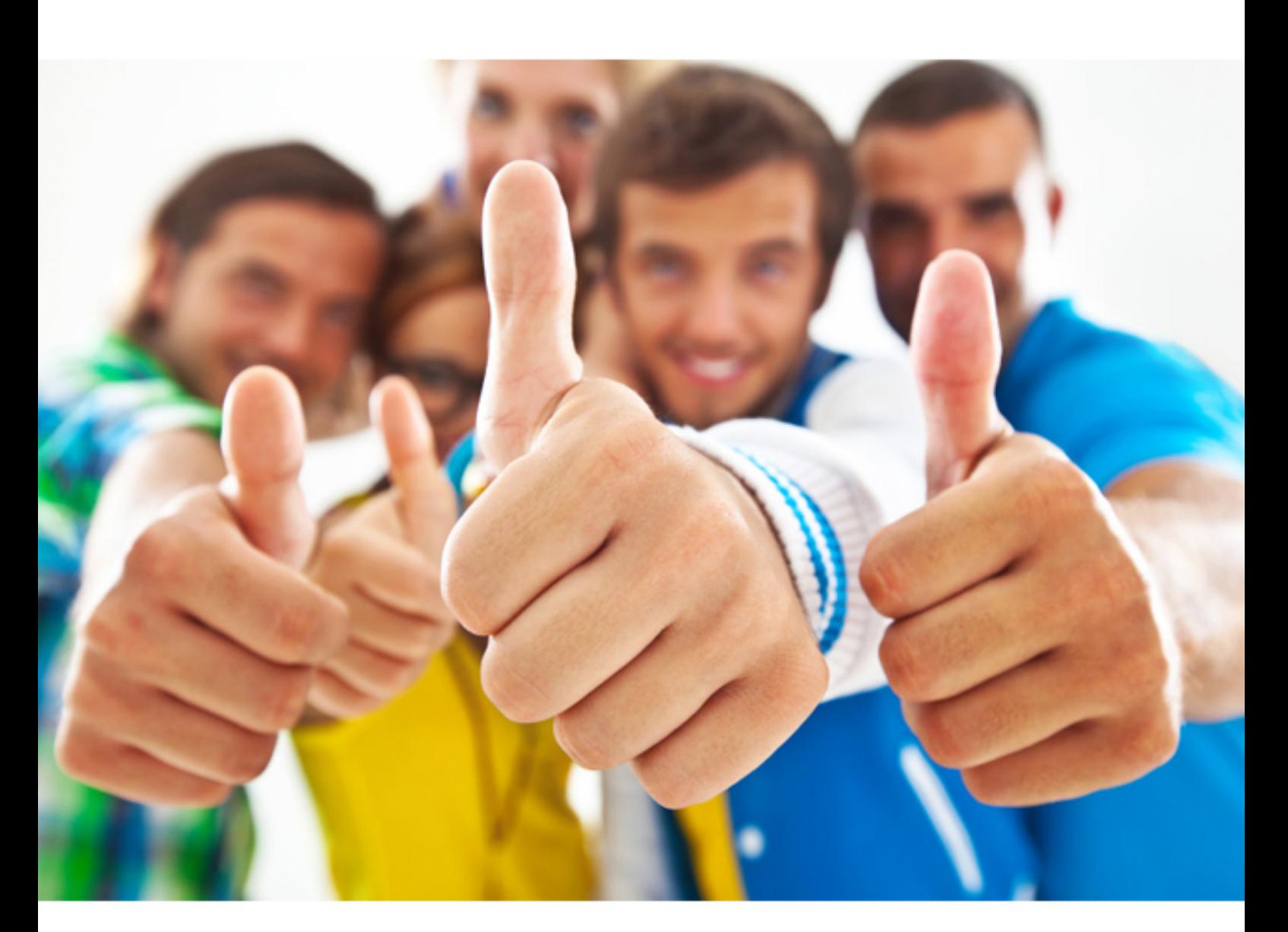

# **500-007 Cisco**

Implementing Cisco TelePresence Video Solution- Part 1

https://killexams.com/pass4sure/exam-detail/500-007

#### Question: 67

Which statement is true regarding passwords on a Cisco TelePresence MX, EX, C Series, or SX20 device?

- **A. The device ships from factory with the admin account enabled, with no password.**
- **B. The device ships from factory with the admin account enabled, with a default password of CISCO.**
- **C. The device ships from factory with the admin account enabled, with a default password of TANDBERG.**
- **D. The device ships from factory with the root account enabled, with no password.**

Answer: A

*acceptable answer.*

Question: 68

What are the two methods for pairing an 8-inch Cisco TelePresence Touch panel to a Codec C90? (Choose two.) **A. Plug the cable that is attached to the Touch panel directly into the back of the Codec C90.**

**B. Plug the provided Ethernet cable from the Touch panel power supply into the second Ethernet port on the Codec C90.**

**C. Plug the provided Ethernet cable from the Touch panel power supply into the LAN and pair over the network.**

**D. Use the built-in wireless on the Touch panel to pair over the network.**

Answer: B,C

#### Question: 69

Which three are true statements regarding the Cisco TelePresence endpoint product set? (Choose three.)

**A. The MX200 and MX300 are all-inclusive systems and do not require additional AV components.**

**B. The MX200 and MX300 are integrator codec systems and require additional AV components.**

- **C. The EX60 and EX90 are room-based TelePresence systems intended for use in board rooms.**
- **D. The C90 is a high end integrator codec.**
- **E. The EX90 is an integrator codec.**
- **F. The C40 is a basic integrator codec supporting dual monitors.**

Answer: A,D,F

#### Question: 70

While on a call, using the remote control, how do you add an additional participant to a call on your MultiSiteenabled endpoint?

- **A. Press the Home button to return to the menu, and select the Add Participant button.**
- **B. Press and hold the End Call key to bring up the dialing menu.**
- **C. Press and hold the Call key to bring up the dialing menu.**
- **D. Press the Call key, and choose or dial the number of the additional participant.**

## Question: 71

Refer to the exhibit.

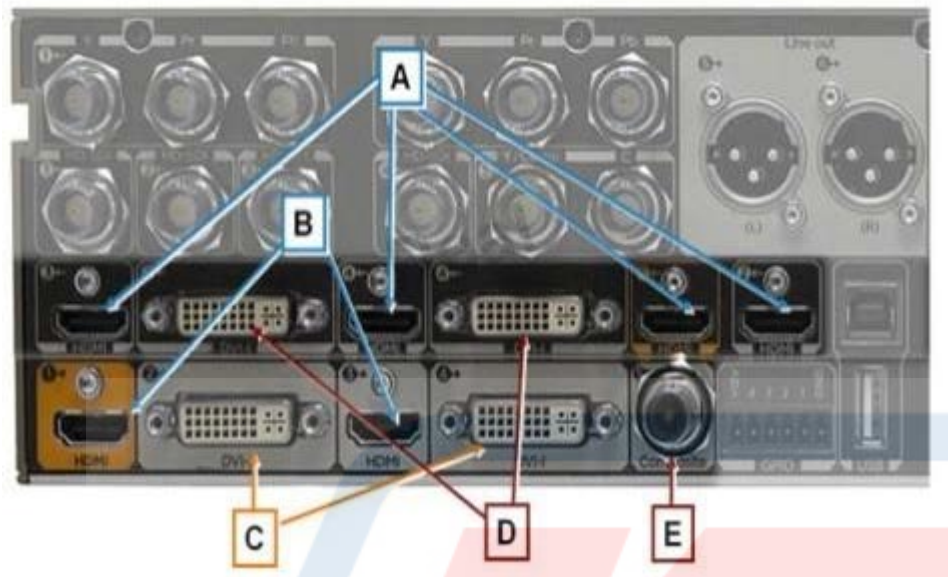

You are installing a high-definition (720p or 1080p) monitor on the Cisco TelePresence Codec C90. Which of the outputs that are represented by letters in the exhibit should you use?

- **A. A or B B. A or D C. A or E**
- **D. B or C**
- **E. D or E**

Answer: D

*ALL right.*

Question: 72

What do you need to do before an endpoint can place or receive H.323 calls using a URI address?

- **A. Register the endpoint to the SIP server.**
- **B. Register the endpoints to the gatekeeper.**
- **C. Register the endpoint to the gateway.**
- **D. Register the endpoint to the Cisco TelePresence MCU.**

#### Answer: B

*answer is okay.*

#### Question: 73

You want to reconfigure the H.323 and SIP settings using the remote control on the Cisco TelePresence Codec C90. Which menu allows you to do this?

- **A. Audio input levels**
- **B. IP settings**
- **C. Advanced configuration**
- **D. Protocol configuration**

#### *proper answer.*

### Question: 74

Refer to the exhibit. Exhibit:

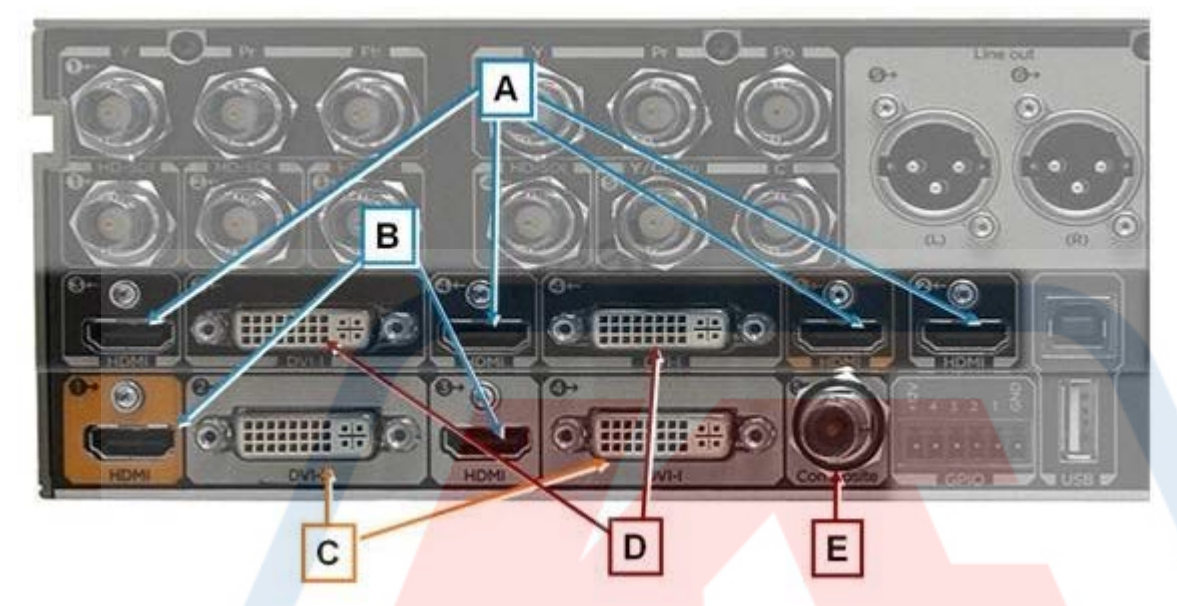

Which two letters represent input connections on the Cisco TelePresence Codec C90? (Choose two.) **A. A**

- **B. B**
- **C. C**
- **D. D**
- **E. E**

#### Answer: A,D

*nice.*

Question: 75

You have configured your Cisco TelePresence Codec C90 but discover unwanted noise during use. What best practice will help avoid this problem?

- **A. Connect only one device at a time to an input and avoid daisy-chaining.**
- **B. Recycle the power on your system after adding each additional input.**
- **C. If you are not using an input, turn it off.**
- **D. Daisy-chain additional devices using a serial cable to provide separate power supplies.**

Answer: C

*good answer.*

For More exams visit https://killexams.com

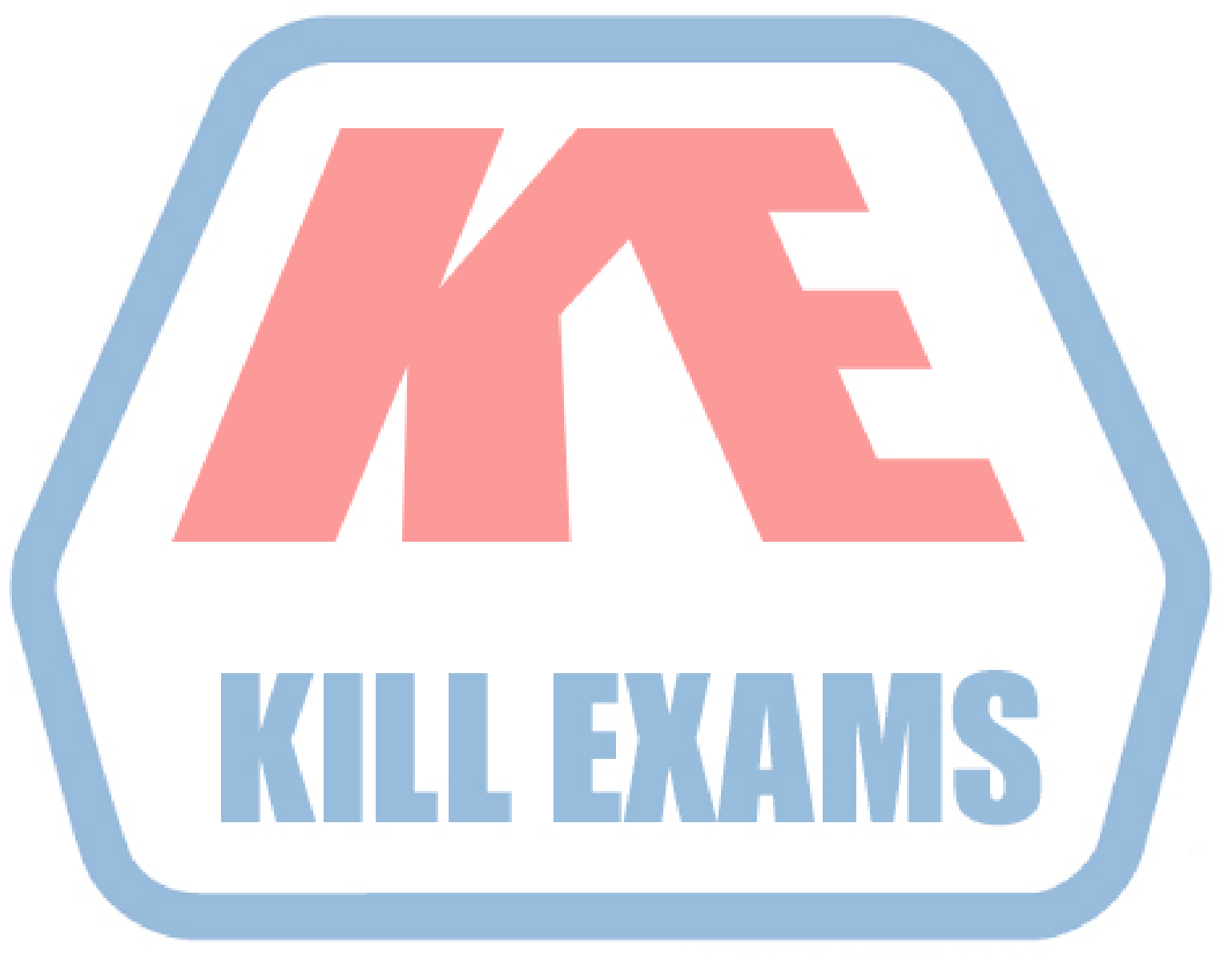

## **KILLEXAMS.COM**

*Kill your exam at First Attempt....Guaranteed!*